# How to report a Data Breach

# **Believe in** children *i***M** Barnardo's

February 2022

# When do you need to report a

- A personal data breach can be broadly defined as a security incident that has affected that has a confidentiality, integrity or availability of personal data.
- It is a personal data breach whenever any personal data is lost, c if someone accesses the data or passes it on without proper aut unavailable, for example, when it has been encrypted by ransom destroyed. Disclosing information to someone within Barnardo's someone in Barnardo's accessing information that they shouldn' reported.
- You will need to report a data breach through our online platforr

The link to access OneTrust is the following: **barnardos.my.onetrus** 

## This is the Self-Service Portal; you will be able to report a Data Breach or Cyber Incident by pressing the launch button.

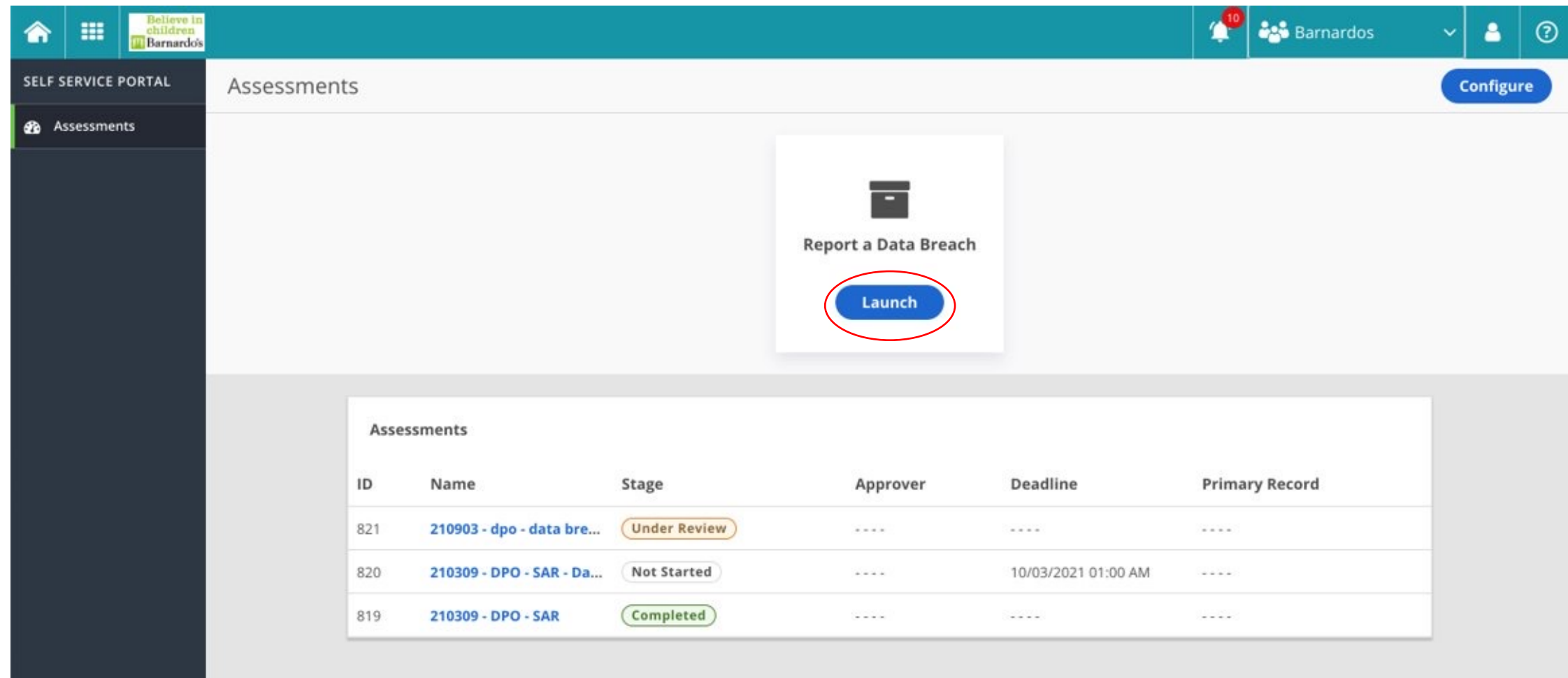

You will need to name your assessment. Naming convention guidance is provided on the launch page. Press launch once you have named the assessment.

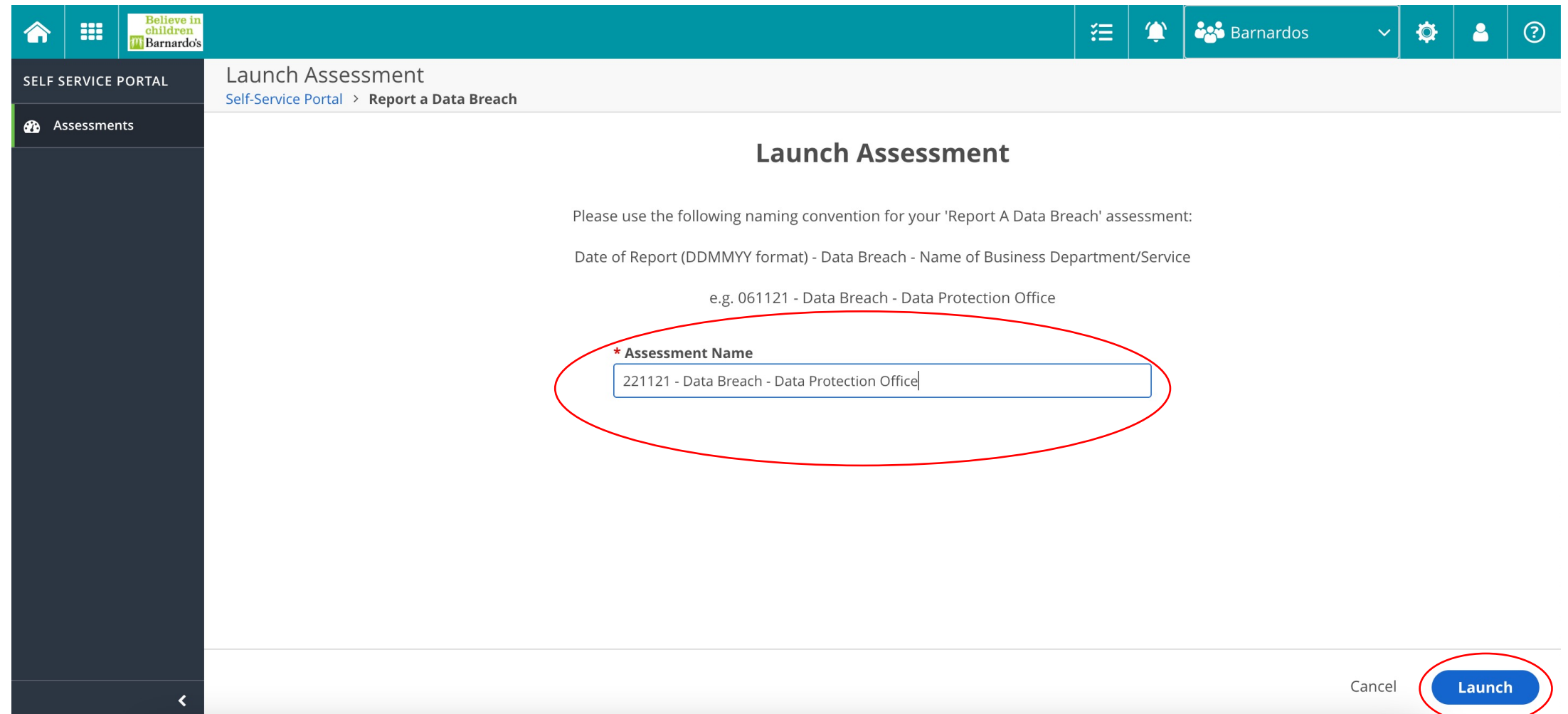

Please read the important information on the welcome page, then navigate to the first question using the arrows. You can navigate throughout the assessment to different sections using the arrows. Alternatively, you can use the left-hand side bar to also navigate.

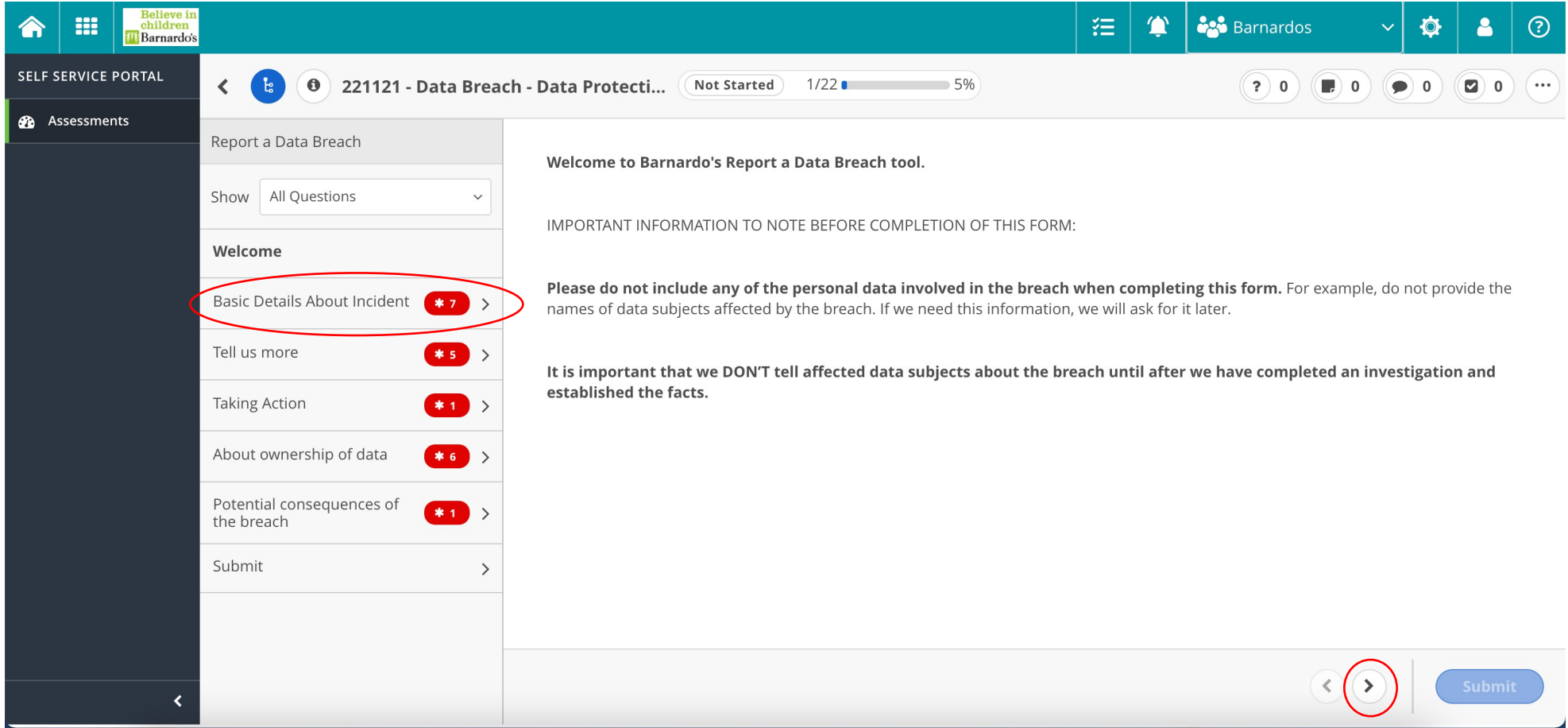

Most of the questions are self-explanatory, therefore we have only picked out questions where you may need additional support. The end of this PowerPoint also offers advice on how to submit this assessment.

It is important to note that you should answer all questions required, if you are unsure about an answer to a question please select 'not sure' and move on.

The assessment is designed with logic built in, so it only shows you the questions you need to respond to. You should therefore not be alarmed with the question numbering.

The first question is pre-filled for you.

#### **Report An Incident.**  $1.1$

Include as many relevant details about what happened, as possible. A reminder: Please do not include any of the personal data involved in the breach/incident when completing this form. For example, do not provide the names of data subjects affected. If we need this information, we will ask for it later.

**O** This question will create a new incident.

### Please answer this question by clicking the calendar icon and selecting the closest time/date.

#### 1.17" When did you discover/find the breach/incident?

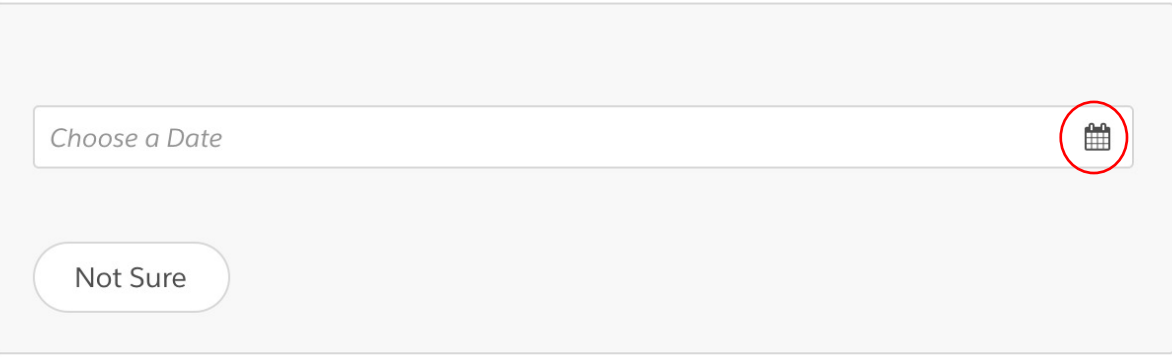

You can change the time by scrolling through the numbers and then selecting the correct number. Once you have selected the time/date, you can click off the selection box and continue with the assessment.

#### \*When did you discover/find the breach/incident?

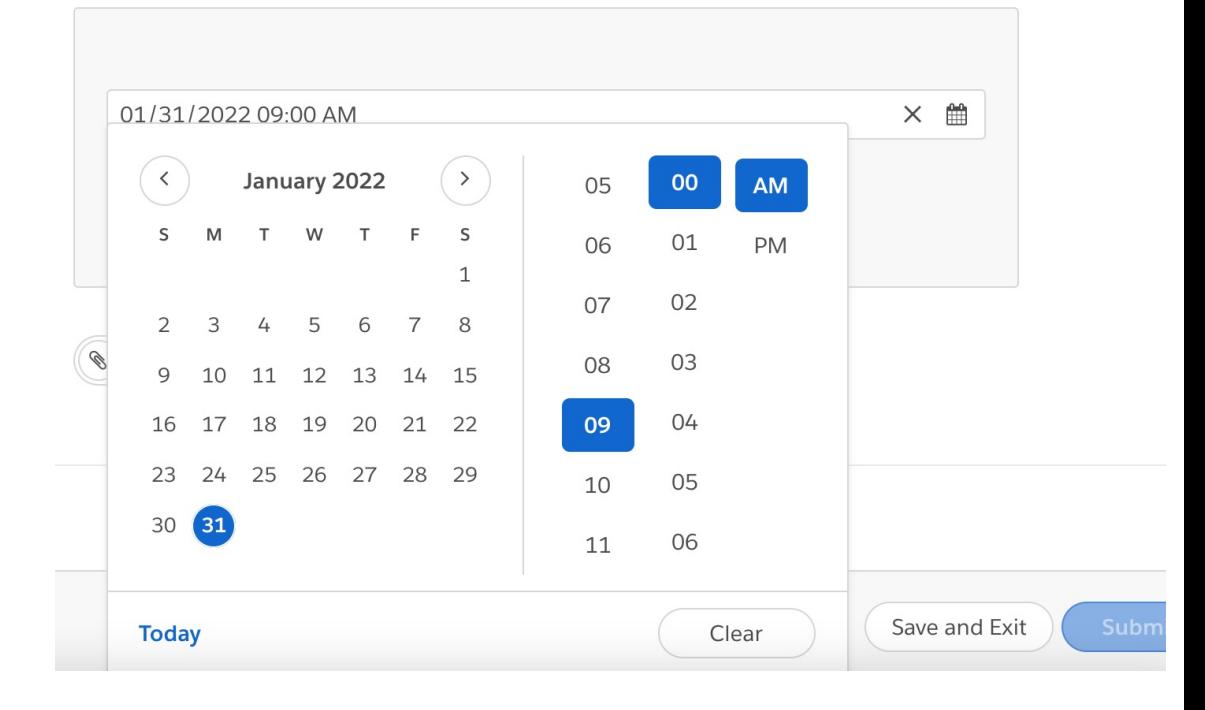

### Please select either data breach or cyber incident. The examples in the description to help determine which you should select.

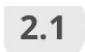

#### Are you reporting a data breach or a cyber incident?

A data breach relates to the unauthorised sharing of information about a living person, either electronically, physically or verbally.

Examples of a breach include:

- . Sending an email with personal data to the wrong person
- Leaving documents containing personal data in a public place
- Having a phone conversation about a service user where you can be heard by members of the public
- · Sending pre-completed templates to new supporters/service users

A cyber incident is a breach of a systems' security, that could affect the confidentiality, integrity, and or availability of a system(s). It could also be unauthorised access or attempted access to a system(s).

Examples of an incident include:

- Attempt to gain unauthorised access to a system or data e.g. phishing email
- Unauthorised use of systems for processing or storing data e.g. sharing account details
- Change to system firmware, software or hardware without the system owner's consent
- Malicious disruption or a denial of service

# Please use the textbox to explain in as much detail as possible what happened.

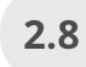

#### \*What happened?

Tell us as much as you can about what happened, what went wrong and how it happened? What caused the data breach/cyber incident? Remember: please do not include any personal information in this form.

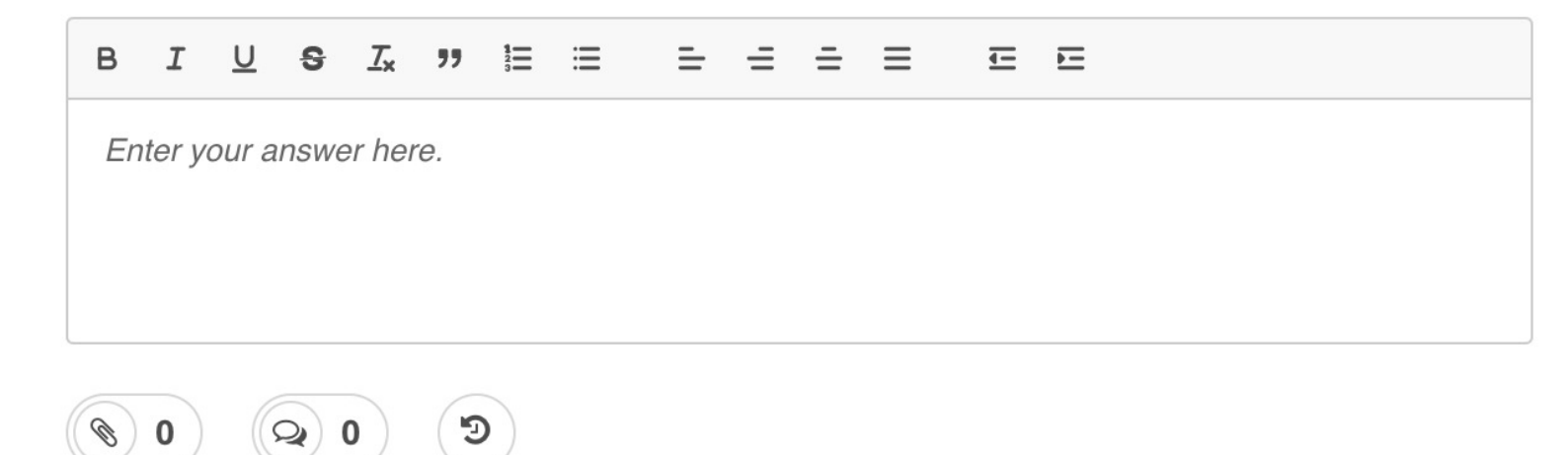

### Reminder: do not include any personal information

Please select all personal data categories which are involved in the data breach or cyber incident.

\*Categories of personal data, please select all that apply.

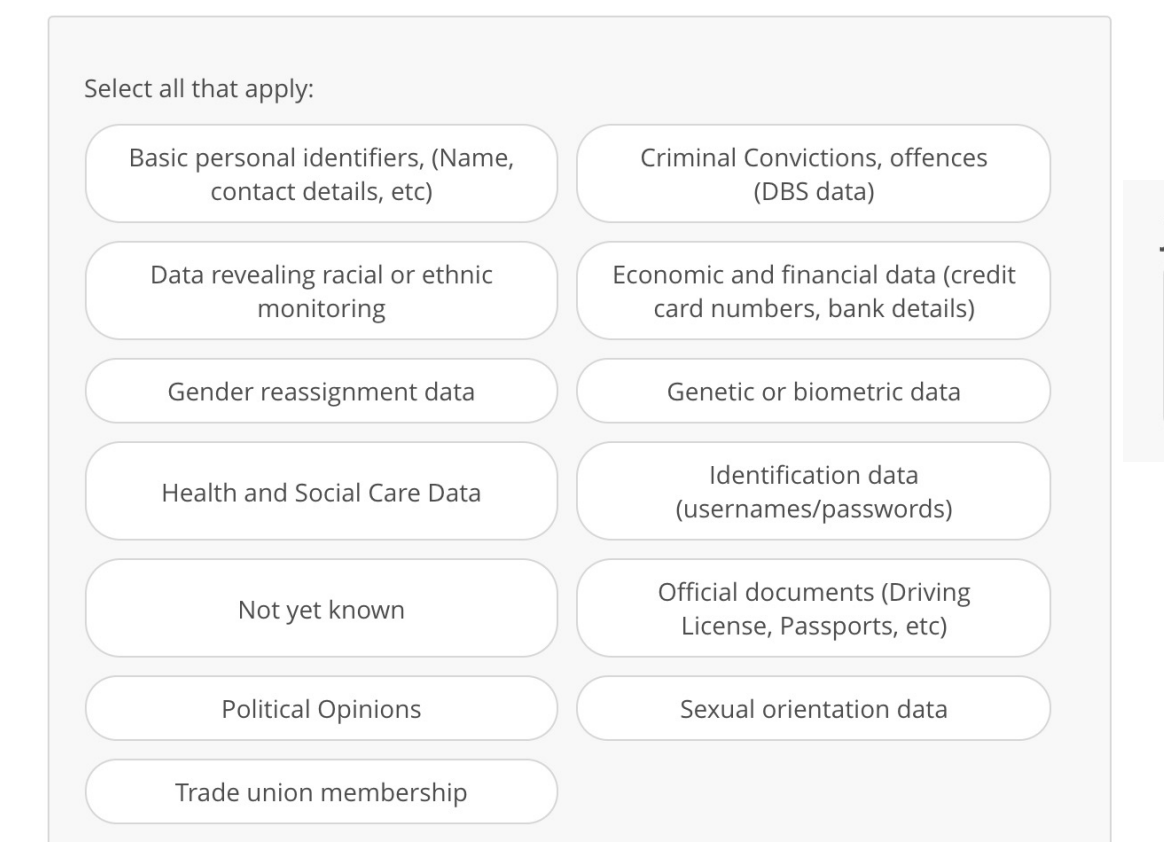

 $2.10$ 

#### Justify your answer below.

Enter Justifications here.

Use the 'justify your answer' textbox if there are any futher personal data categories involved which are not listed For the remaining questions, follow the instructions and please select the most appropriate option for each question.

This question is mostly relevant only for children's services. If unsure, please select 'not sure'.

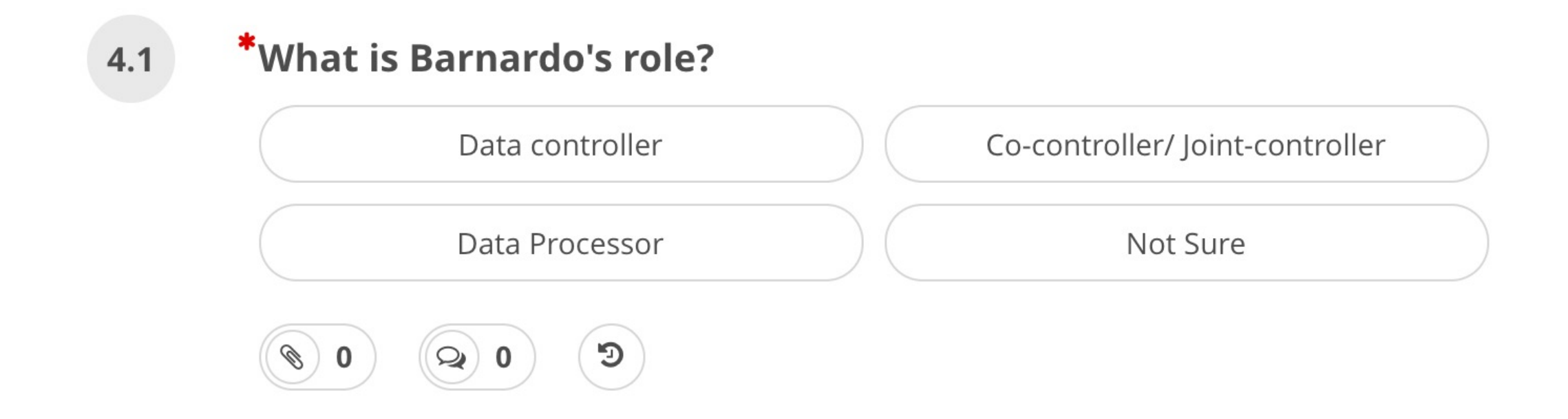

Time to submit! Once you have reached this section, you have reached the end of this assessment.

#### Thank you, it is time to submit this breach report!  $6.1$

Thank you for completing the 'report a breach' assessment form. It is important you report this data breach as soon as possible, so **before exiting please ensure you click the blue** 'submit' button.

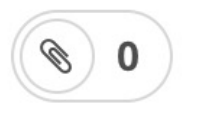

# Ready to submit?

If you have left mandatory questions unanswered, the submit button will be greyed out:

Once all mandatory questions are completed, the 'submit' button will be blue and you can submit:

### **Submit**

If this is the case, please go back through to ensure you have not missed any questions. Unanswered questions will show in each section as a red warning button on the lefthand navigation panel. Click on each red button to navigate you to each unanswered question.

**Submit** 

**Potential consequences of** the breach

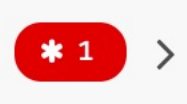